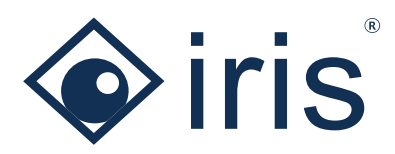

# REST-API

Übersicht über die REST-API und deren Anwendungsszenarien sowie Details zu den verfügbaren Funktionen

*Die ISMS- und GRC-Software ibi systems iris bietet eine umfangreiche REST-API an, über die standardisiert Daten mit Drittsystemen ausgetauscht werden können. Die Schnittstelle ist nach OAS (Open-API Specification) 3.0 umgesetzt. Die REST-API kann in vielfältigen Anwendungsszenarien bei der Implementierung eines gesamtheitlichen ISMS unterstützen und problemlos in die bestehende Architekturlandschaft integriert werden.*

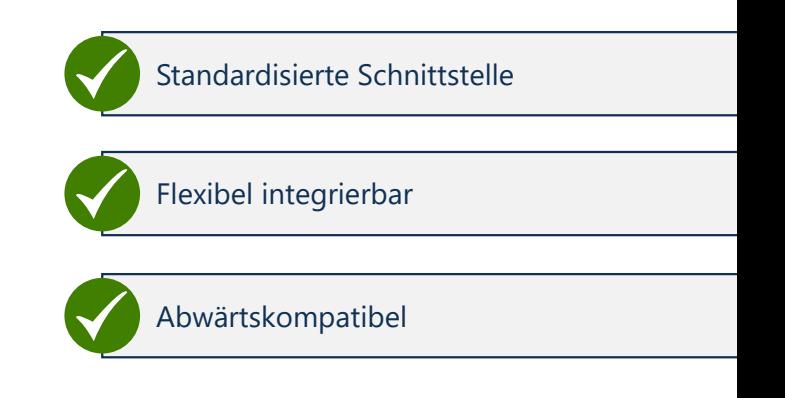

# Anwendungsszenarien der REST-API

Beispielsweise kann die REST-API:

- die Stammdaten der Assets aus einer zentralen CMDB importieren sowie die in ibi systems iris erfassten Schutzbedarfe an die CMDB zurückliefern,
- Prozessmanagement-Systeme anbinden, um Geschäftsprozesse für die Business Impact Analyse zu importieren,
- Kennzahlen aus einem SIEM-Tool importieren, um Informationssicherheitsrisiken nachhaltig zu überwachen,
- Whistleblower-Portale anbinden, um anonymisiert Hinweise von Mitarbeitern zu erfassen und weiterzuverfolgen,
- Prüfungen im Rahmen eines Application Security Checks automatisiert anlegen und deren Durchführung planen.

# Details zu den verfügbaren API-Funktionen

#### **Anfragen**

- Eine neue Anfrage anlegen
- Stammdaten einer bestehenden Anfrage auslesen
- Stammdaten einer bestehenden Anfrage verändern
- Eine bestehende Anfrage genehmigen
- Eine bestehende Anfrage ablehnen

#### **Assets**

- Ein neues Asset anlegen
- Stammdaten eines bestehenden Assets auslesen
- Stammdaten eines bestehenden Assets verändern
- Schutzbedarf eines Assets verändern
- Den eigenen Schutzbedarf eines Assets auslesen
- Den tatsächlichen Schutzbedarf eines Assets auslesen
- Die Verknüpfungen zu Assets und Prozessen auslesen
- Eine Verknüpfung zu einem vor- oder nachgelagerten Asset anlegen, aktualisieren oder löschen
- Eine Verknüpfung zu einem Prozess anlegen, aktualisieren oder löschen

## **Benutzerverwaltung**

- Einen neuen Benutzer anlegen
- Die Stammdaten eines Benutzers auslesen
- Die Stammdaten eines Benutzers verändern
- Alle verfügbaren Benutzerrollen auslesen
- Alle Organisationseinheiten auslesen

#### **Dokumente**

- Ein neues Dokument anlegen
- Eine Datei zu einem bestehenden Dokument hochladen

#### **Feststellungen**

- Eine neue Feststellung anlegen
- Eine neue Verknüpfung zwischen zwei Feststellungen anlegen
- Eine neue Verknüpfung zwischen einer Feststellung und einer Maßnahme anlegen
- Die Stammdaten einer Feststellung verändern
- Die Stammdaten einer Feststellung auslesen
- Die verknüpften Maßnahmen auslesen
- Die verknüpften Feststellungen auslesen
- Eine Verknüpfung zwischen einer Feststellung und einer Maßnahme löschen
- Eine Verknüpfung zwischen zwei Feststellungen löschen

#### **Indikatoren**

• Einen neuen Messwert zu einem Indikator hinzufügen

## **Maßnahmen**

- Eine neue Maßnahme anlegen
- Eine neue von einer Feststellung hergeleitete Maßnahme anlegen
- Eine neue von einem Kapitel hergeleitete Maßnahme anlegen
- Einen neuen Maßnahmen-Umsetzer hinzufügen
- Eine neue Verknüpfung zwischen zwei Maßnahmen anlegen
- Die Stammdaten einer Maßnahme verändern
- Die Wirksamkeit einer verknüpften Maßnahme verändern
- Die Daten der Maßnahmen-Umsetzung verändern
- Die Informationen zu einem Maßnahmen-Umsetzer verändern
- Die Stammdaten einer Maßnahme auslesen
- Die verknüpften Maßnahmen auslesen
- Die Informationen zu Maßnahmen-Umsetzern auslesen
- Die Daten der Maßnahmen-Umsetzung auslesen
- Eine Verknüpfung zwischen zwei Maßnahmen löschen
- Eine Verknüpfung eines Maßnahmen-Umsetzers löschen
- Eine Prüfvorlage zur Überwachung einer Maßnahme verknüpfen
- Eine Verknüpfung zu einer Prüfvorlage zur Überwachung einer Maßnahme verändern
- Die Stammdaten der verknüpften Prüfvorlagen zur Überwachung einer Maßnahme auslesen
- Eine Verknüpfung einer Prüfvorlage zur Überwachung einer Maßnahme löschen
- Eine Kontrollvorlage zur Überwachung einer Maßnahme verknüpfen
- Eine Verknüpfung zu einer Kontrollvorlage zur Überwachung einer Maßnahme verändern
- Die Stammdaten der verknüpften Kontrollvorlagen zur Überwachung einer Maßnahme auslesen
- Eine Verknüpfung einer Kontrollvorlage zur Überwachung einer Maßnahme löschen
- Einen Indikator zur Überwachung einer Maßnahme verknüpfen
- Die verknüpften Indikatoren zur Überwachung einer Maßnahme auslesen
- Eine Verknüpfung eines Indikators zur Überwachung einer Maßnahme löschen

# **Personenverzeichnis**

- Einen neuen Eintrag im Personenregister anlegen
- Stammdaten eines bestehenden Eintrags auslesen
- Einen Eintrag im Personenregister suchen

# **Prozesse**

- Einen neuen Prozess anlegen
- Stammdaten eines bestehenden Prozesses auslesen
- Stammdaten eines bestehenden Prozesses verändern
- Schutzbedarf eines Prozesses verändern
- Den eigenen Schutzbedarf eines Prozesses auslesen
- Den tatsächlichen Schutzbedarf eines Prozesses auslesen

# **Prüfungen**

- Eine neue Prüfung anlegen
- Eine neue externe Prüfung anlegen
- Eine Prüfvorlage zu einer bestehenden Prüfung zuweisen
- Eine Prüfblockvorlage zu einer bestehenden Prüfung zuweisen
- Prüfer, Reviewer und Prüfungsabschluss einer Prüfung oder einem Prüfblock zuweisen und die Zeitplanung verändern
- Ergebnis und Status einer Kontrolle auslesen
- Ergebnis und Status einer Kontrolle verändern

# **Risiken**

- Ein neues Risiko anlegen
- Eine neue Verknüpfung zwischen zwei Risiken anlegen
- Eine neue Verknüpfung zwischen einem Risiko und einer Maßnahme anlegen
- Eine neue Verknüpfung zwischen einem Risiko und einer Feststellung anlegen
- Ein neues von einer Feststellung hergeleitetes Risiko anlegen
- Ein neues von einem Kapitel hergeleitetes Risiko anlegen
- Eine neue Risikobewertung anlegen
- Die Stammdaten eines Risikos verändern
- Die Wirksamkeit einer verknüpften Maßnahme verändern
- Die Stammdaten eines Risikos auslesen
- Die verknüpften Maßnahmen auslesen
- Die verknüpften Feststellungen auslesen
- Die verknüpften Risiken auslesen
- Eine Verknüpfung zwischen einem Risiko und einer Maßnahme löschen
- Eine Verknüpfung zwischen einem Risiko und einer Feststellung löschen
- Eine Verknüpfung zwischen zwei Risiken löschen
- Eine neue Verknüpfung zwischen einer Risikobewertung und einer Maßnahme anlegen
- Die Stammdaten einer Risikobewertung verändern
- Die Stammdaten einer Risikobehandlung verändern
- Die Stammdaten einer Risikobewertung auslesen
- Die Stammdaten einer Risikobehandlung auslesen
- Die verknüpften Maßnahmen bei einer Risikobewertung auslesen
- Eine Risikobewertung löschen
- Eine Verknüpfung zwischen einer Risikobewertung und einer Maßnahme löschen
- Eine Prüfvorlage zur Überwachung eines Risikos verknüpfen
- Eine Kontrollvorlage zur Überwachung eines Risikos verknüpfen
- Einen Indikator zur Überwachung eines Risikos verknüpfen
- Eine Verknüpfung zu einer Prüfvorlage zur Überwachung eines Risikos verändern
- Eine Verknüpfung zu einer Kontrollvorlage zur Überwachung eines Risikos verändern
- Die Stammdaten der verknüpften Prüfvorlagen zur Überwachung eines Risikos auslesen
- Die Stammdaten der verknüpften Kontrollvorlagen zur Überwachung eines Risikos auslesen
- Die zur Überwachung eines Risikos verknüpften Indikatoren auslesen
- Eine Verknüpfung einer Prüfvorlage zur Überwachung eines Risikos löschen
- Eine Verknüpfung einer Kontrollvorlage zur Überwachung eines Risikos löschen
- Eine Verknüpfung eines Indikators zur Überwachung eines Risikos löschen

# **Vorfälle**

- Einen neuen Vorfall anlegen
- Eine neue Verknüpfung zwischen einem Vorfall und einer Maßnahme anlegen
- Eine neue Verknüpfung zwischen einem Vorfall und einer Feststellung anlegen
- Eine neue Verknüpfung zwischen einem Vorfall und einem Risiko anlegen
- Die Stammdaten eines Vorfalls verändern
- Die Stammdaten eines Vorfalls auslesen
- Die verknüpften Maßnahmen auslesen
- Die verknüpften Feststellungen auslesen
- Die verknüpften Risiken auslesen
- Eine Verknüpfung zwischen einem Vorfall und einer Maßnahme löschen
- Eine Verknüpfung zwischen einem Vorfall und einer Feststellung löschen
- Eine Verknüpfung zwischen einem Vorfall und einem Risiko löschen